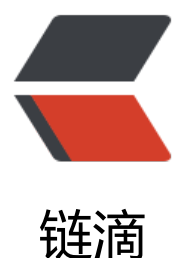

## 【CODE | JAVA】[中 sc](https://ld246.com)anner.nextLine()和 scanner.next() 的区别

作者:wwbaby

- 原文链接:https://ld246.com/article/1546330238535
- 来源网站: [链滴](https://ld246.com/member/wwbaby)
- 许可协议:[署名-相同方式共享 4.0 国际 \(CC BY-SA 4.0\)](https://ld246.com/article/1546330238535)

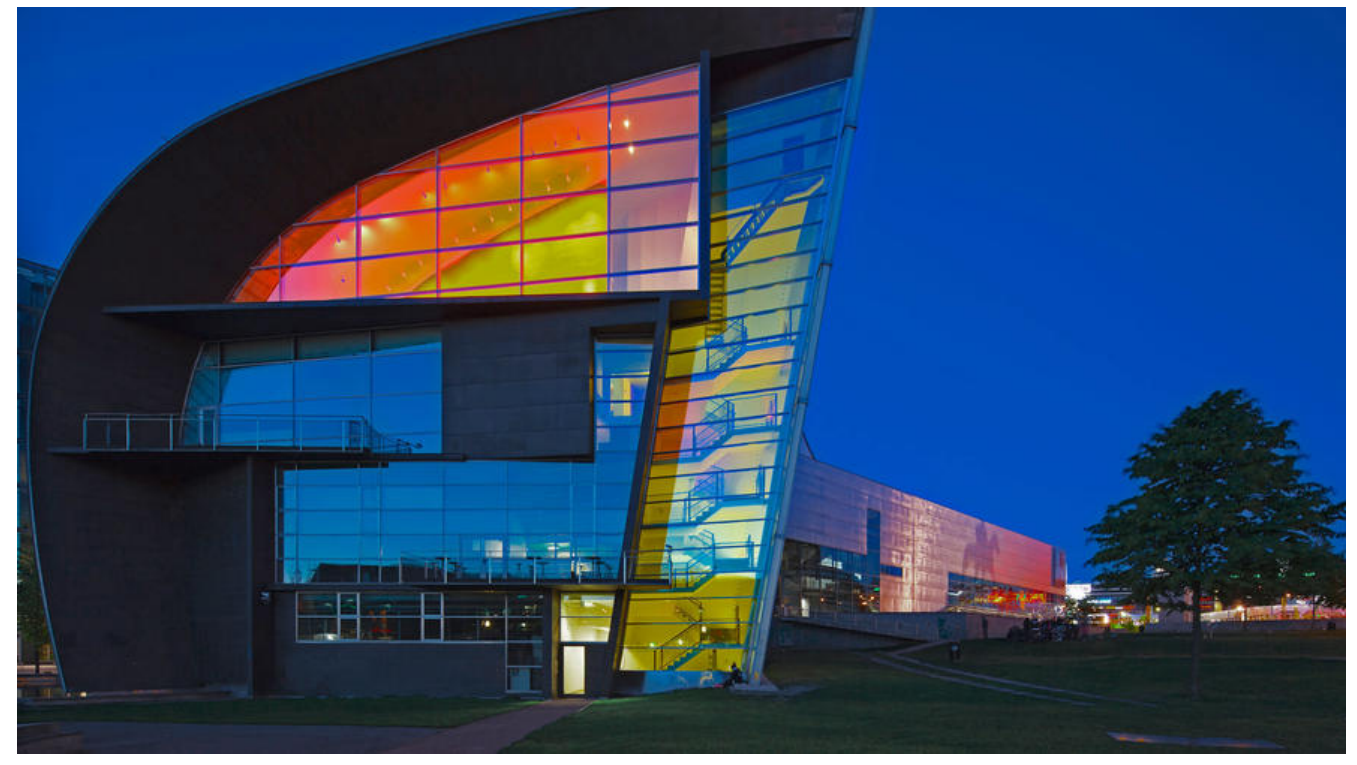

## 这里有这样一个题目:

输入A、B,输出A+B。输入的第一行包括两个整数,由空格分隔,分别表示A、B。输出一行,包括 个整数,表示A+B的值。

题目十分简单,但在JAVA中运行程序时,第一次竟然出错了。枉为软件学院学子!! 我的想法是输入一个字符串,然后用split()函**数分割字符串**。起初的代码是这样的:

```
import java.util.Scanner;
public class Main{
   public static void main(String[] args) {
      Scanner scanner =new Scanner(System.in);
 String s = scanner.next();
 String[] str = s.split("");
int a = Integer.parseInt(str[0]);int b = Integer.parselnt(str[1]);int r = a + b;
  System.out.print(r);
 }
}
```
在输入框中输入

12 34

结果报错了,数组越界。

测试发现srt[0]的值是有的, str[1]没有值。这是为什么呢?然后我把scanner.next()改成了scanner.n xtline(),这次运行结果就对了。

出错的原因在于,**空格是字符串的终结符,scanner.nextline()的作用是读取一行字符串,而scanner next()的作用是读取一个字符串**。所以第一次运行时只有 **str[0]** 有值。

确定了空格是字符串的终结符之后,程序就不必要写得这么啰嗦了。 可以这样改:

import java.util.Scanner;

```
public class Main{
   public static void main(String[] args) {
     Scanner s = new Scanner(System.in);
int a = s.nextInt();int b = s.nextlnt();
  System.out.println(a + b);
  }
}
```